# Magic Dock Crack Download [32|64bit] [Latest]

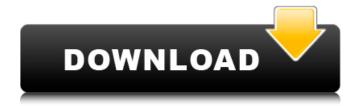

## Magic Dock Crack + Free Download X64

Magic Dock is an application that allows you to add a Mac OS X-like dock to the Windows operating system. Magic Dock will allow you to group applications in a quick and easy way while keeping you updated with the notifications coming from the applications. If you like being able to quickly have all the icons of the programs that you want to start in a very comfortable fashion, then you should try Magic Dock. The application will gather the icons of the applications that you want to use and present them to you when you minimize them. When your application is minimized, you will have it moved to the far right of your screen where it can easily be accessed and easily moved to the far left again when you want to utilize it. If you are a Mac user, you will surely enjoy the applications and if you are a Windows user, you will be glad to know that Magic Dock will make your life easier when it comes to the folder and application management of the windows operating system. Magic Dock will help you to group your applications in a convenient manner and provide you with a guick and comfortable way of accessing them, knowing that you will be able to minimize them and keep them in mind at the same time. Magic Dock Software License Key Free Download Magic Dock Download Setup Files Magic Dock For Windows Software Setup Files for Magic Dock For Windows Magic Dock Serial Key For Windows Magic Dock For Windows Software Unblocked Magic Dock For PC Full Crack Magic Dock License Key Free Download Magic Dock For Free Magic Dock For PC Free Download Magic Dock For Windows You can easily recover lost files that are not by accident deleted from the Windows system. Deleted files are almost impossible to get back. Windows permanently deletes the files, and you cannot retrieve these deleted files. Most of the time, the deleted files are backed up in some folders in the computer. However, if the backup is lacking, these files cannot be recovered. Magic Dock For Computer removes all kinds of deleted files from your computer. The basic purpose of Magic Dock For Computer is to show deleted files and make it easy to recover your files from the computer. Magic Dock For PC is completely a different application from any other file recovering software. So, you need to get a license key for it. You can easily find the license key on the official website. The program is developed in such a way that the recovered files can be restored in a permanent manner. The deleted

#### Magic Dock Crack+ Full Product Key For PC

Magic Dock is yet another application that simulates a Mac OS Dock on your Windows-based personal computer. This trend has started some years ago, when the Dock has been introduced into the Mac OS X back in March 2001. The Apple company even applied for a design patent that took nine years to be granted. The Mac OS X Dock is one of the defining pieces of design when it comes to the graphical user interface of the operating system. Its appeal has turned enough heads so that Windows users instantly demanded an application to emulate it and emulate it as good and as similar as possible, because the Dock does not only rely on its looks but on its functionality, too. What Magic Dock tries to do is just that. Deliver a genuine experience to you, the user that demands that the Windows installation on your computer to feature a dock, a good-looking and 100% working dock. Right after the deployment process, you are presented with a neat, catchy dock at the bottom of your desktop. The first impression of Magic Dock is a pretty nice one, indeed. Magic Dock surely provides the looks that many users would find attractive. On the other side, the one with the range of capabilities, this particular piece of software is not far from the original Dock of the Mac OS X operating system. It features similar effects of magnification alongside separators for easy definition of certain boundaries. Moreover, every time you minimize an application window, it automatically posts as the rightmost item, next to the recycle bin which, when hovering, displays the number of items as well as the size in megabytes or gigabytes, dynamically. The 'Settings' window allows for advanced customization including the appearance, position, behavior, label, exclusions as well as performance. The bottom line with Magic Dock is that it surely shows potential and that it can easily prove to be a great desktop companion for users that want such an application to encase their most

precious tools and supply quick access to them at any given time. In fact, Magic Dock is a very good addition to anyone's software arsenal, regardless of the fact that you want it just because it's cool to have it or use it more for its purpose than aesthetics. Magic Dock Description: Magic Dock is yet another application that simulates a Mac OS Dock on your Windows-based personal computer. This trend has started some years ago, when the Dock has been introduced into the Mac OS X back in March 2001. The Apple company even applied for a design patent that b7e8fdf5c8

## **Magic Dock Registration Code**

Magic Dock simulates the Mac OS Dock as it appears in Mac OS X 10.3.9. The main reason for choosing this version of the operating system was Mac OS X's ease of use and speed; OS X 10.3.9 also offers one of the best uses of memory and disk space. If you own a Mac and have installed OS X 10.3.9, then you understand that the Mac OS Dock is a defining feature of any graphical user interface (GUI) interface. For those who want the familiarity of using the Mac OS Dock, Magic Dock simulates it. Magic Dock even allows you to customize the window to appear exactly how you want it. The Dock is based on tabs and you can customize it to contain as many as you want and arrange them the way you want. Tabs can contain any windows including files, any applications or any windows of the desktop. Magic Dock allows you to move the Dock to the bottom of the screen, right next to the recycle bin. It's all up to you. The Dock is configurable and you can customize it to your liking. It can be moved anywhere, no matter what you want. You can group applications by opening multiple tabs. Magic Dock Key Features: Beautiful and easy to use Dock Move the Dock to the bottom of the screen Customize the appearance to make it look like the Mac OS Dock Works like the Mac OS Dock on Mac OS X 10.3.9 Move the Dock to anywhere on the bottom of the screen Group applications by opening multiple tabs Supports for all Windows, including application windows Supports for Windows 2000, 2003, XP, Vista, Windows 7 and Windows 8.1 Supports any window or folder that contains files Supports Windows 7 Ultimate, Windows 7 Home Premium, Windows 7 Home Basic, Windows 7 Starter, Windows 7 Home Basic x64 and Windows 7 Home Premium x64 Supports Windows XP Professional and Windows XP Home Supports Windows 8, Windows 8.1, Windows 8 RT, Windows RT 8, Windows 8.1 RT, Windows 8.1 RT x64, Windows 8 RT x64 Supports Windows 2000 Ultimate, Windows 2000 Home Premium, Windows 2000 Home Basic and Windows 2000 Home Premium x64 Supports Windows Vista Ultimate and Vista Business Supports Mac OS X 10.3.9 Supports Windows 7 Ultimate, Windows 7 Home Premium, Windows 7 Home Basic, Windows 7 Starter, Windows 7 Home Basic

### What's New in the Magic Dock?

Magic Dock is yet another application that simulates a Mac OS Dock on your Windows-based personal computer. This trend has started some years ago, when the Dock has been introduced into the Mac OS X back in March 2001. The Apple company even applied for a design patent that took nine years to be granted. The Mac OS X Dock is one of the defining pieces of design when it comes to the graphical user interface of the operating system. Its appeal has turned enough heads so that Windows users instantly demanded an application to emulate it and emulate it as good and as similar as possible, because the Dock does not only rely on its looks but on its functionality, too. What Magic Dock tries to do is just that. Deliver a genuine experience to you, the user that demands that the Windows installation on your computer to feature a dock, a good-looking and 100% working dock. Right after the deployment process, you are presented with a neat, catchy dock at the bottom of your desktop. The first impression of Magic Dock is a pretty nice one, indeed. Magic Dock surely provides the looks that many users would find attractive. On the other side, the one with the range of capabilities, this particular piece of software is not far from the original Dock of the Mac OS X operating system. It features similar effects of magnification alongside separators for easy definition of certain boundaries. Moreover, every time you minimize an application window, it automatically posts as the rightmost item, next to the recycle bin which, when hovering, displays the number of items as well as the size in megabytes or gigabytes, dynamically. The 'Settings' window allows for advanced customization including the appearance, position, behavior, label, exclusions as well as performance. The bottom line with Magic Dock is that it surely shows potential and that it can easily prove to be a great desktop companion for users that want such an application to encase their most precious tools and supply quick access to them at any given time. In fact, Magic Dock is a very good addition to anyone's software arsenal, regardless of the fact that you want it just because it's cool to have it or use it more for its purpose than aesthetics. Magic Dock Features: Automatic gallery refresh Compatible with Windows 10 Elevate window when moved to dock Control panel added for easy access to advanced settings Dynamic taskbar that is always up to date Shortcuts added to desktop and tray area

## **System Requirements:**

This mod is tested with: CPU: i7-6700K (Not overclocked, Haswell-E) CPU VRAM: 8GB RAM: 16GB GPU: Nvidia GTX 970/AMD RX 480 HDD: 30GB SSD (For installing a clean install of the mod and downloading the textures) Screen Resolution: 1920x1080 Installation: Note: There is a combination of mods that are included in the CSO mod bundle. You need to download ALL of

#### Related links:

https://nadonsregals.com/nvorbis-crack-activation-free-2022/

https://enricmcatala.com/html-generator-crack-pc-windows-latest-2022/

https://biomolecular-lab.it/movie-player-gold-activex-control-crack-free-license-key/

https://www.thebangladeshikitchen.com/wp-content/uploads/2022/07/gennwelf.pdf

https://cuteteddybearpuppies.com/2022/07/distmesh-free-latest/

https://vega-eu.com/wp-content/uploads/2022/07/Feather\_Effect.pdf

https://made4you.london/h2-database-engine-portable-1-3-167-crack-april-2022/

https://orbeeari.com/wp-content/uploads/2022/07/HouseHold Budget Booster.pdf

https://chronicpadres.com/mega-backup-crack-free-x64/

https://guaraparadise.com/2022/07/03/system-tray-share-monitor-crack-serial-key/

https://earthoceanandairtravel.com/2022/07/03/darkness-for-chrome-crack-download-2022-latest/

https://logicbg.com/wp-content/uploads/2022/07/rebbhar.pdf

http://djolof-assurance.com/?p=25508

https://myrealex.com/upload/files/2022/07/y9YBwJhLMq6ALRtgbJq1\_04\_8fd70ec52c0d20a418aa2598 fe48ef34 file.pdf

 $\frac{https://blacksocially.com/upload/files/2022/07/1N6O39RLXM2w49GXK6eV\_04\_8fd70ec52c0d20a418aaa2598fe48ef34\_file.pdf$ 

https://wakelet.com/wake/XmkgUc79IfA7aEpKE4ksI

https://www.taxconsult.be/fr/system/files/webform/jobs/ilenas426.pdf

http://goodidea.altervista.org/advert/netsnap-crack-free-license-key-mac-win-2022/

https://escuelainternacionaldecine.com/blog/index.php?entryid=2710

 $\frac{https://social.arpaclick.com/upload/files/2022/07/baoLGgTYE65WSyVX8eYL\_04\_8fd70ec52c0d20a418aa2598fe48ef34\ file.pdf}{}$